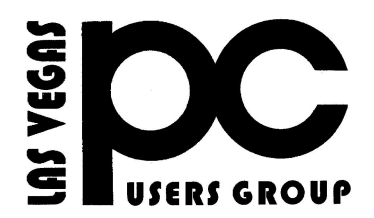

# **March 2014** TheBytes of Las Vegas

*A publication of the Las Vegas PC Users* Group [www.lvpcug.org](http://www.lvpcug.org) *A non profit corporation serving the Las Vegas, Nevada area since 1985*

#### **SIGS (Special Interest Groups)**

*When you plan to attend a SIG meeting and have specific questions or problems you would like someone to work on or answer, please email us at info@lvpcug.org . This will help assure that we will try to have someone there with the expertise. The email Subject Line: SIG Help*

*The meeting formats for the Helping Hands & How-to SIGS are usually one-on-one help as compared to the Novice SIG which is group attendance with questions and answers from the audience during and after the presentations.*

### **UPCOMING CLUB EVENTS**

#### **SIGs (Special Meeting Groups)**

### Saturday March 1, 10am to 4pm

Helping Hands and How-to SIGs Location: Las Vegas JC Park - Clubhouse, 5805 W. Harmon Ave, Las Vegas 89103. Parking available on both sides of clubhouse. Nearest major intersection: Flamingo/Jones.

### Saturday, March 8, 1pm to 4pm

Novice SIG and Software & Product Review SIG Location: ITT Technical Institute, 3825 W. Cheyenne Ave., North Las Vegas 89032 (between Decatur & Simmons).

### FOR YOUR INFORMATION!!!!!

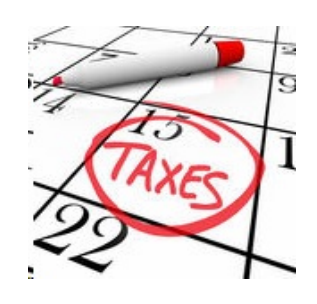

Since tax time is fast approaching, in addition to our usual one-on-one format, **Marilyn Mills** will be on hand from **(March 1)** 2pm to 4pm to answer your questions about do-it-yourself tax software programs and how they work. And how money management programs may, or may not help. Most importantly, tips on if you should buy or not to buy these programs. It does not always depend on how much you know, but rather are you ready to learn. If you have specific questions, please let her know in advance at: mcmxx@embarqmail.com.

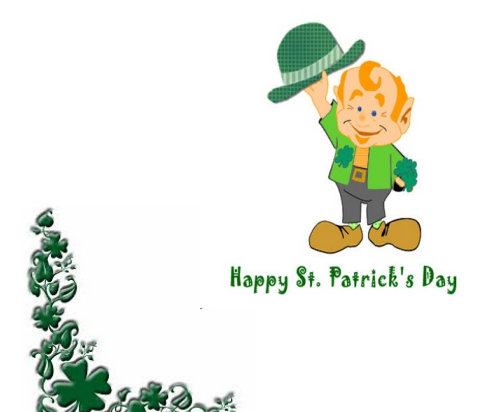

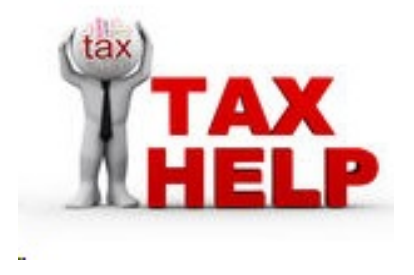

# **How-to workshop review Feb 1 2014**

- 1. Helped a member re-install and update a stock market program.
	- 2. Tried a DVD that will not be seen in Windows XP or Windows 7 / 8 in

a Windows 98 computer, and a Apple laptop, still not seen.

3. A member wanted an outline of how to connect their many computer

items and the TV wireless or with wires. Also how to use the house

wiring to connect Ethernet items.

4. A member has problems with IE browser showing a notice

"IE has stooped working".

5. A visiting family brought in a laptop that runs hot. Caned air

was applied and many questions were answered along with some

advise, we will see.

### **Novice SIG review Feb 8 2014**

1. A question about Windows Defender turning off after it is turned on.

2. Today's advice for those going on the internet frequently to

strongly consider upgrading from Windows XP to Windows 7 or 8.

3. Marilyn gave a briefing on some programs used to help prepare

taxes, when you might want to use them and when not.

4. A visitor brought in a laptop they could not get on the net with.

At the end of the SIG they were shown how to get on the internet.

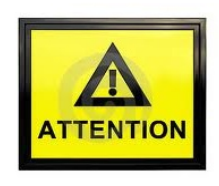

 **Election time for your board members.**

**If you want to be on the board or want to nominate someone to**

**the board tell a board member.**

**If you would like the present board members to continue next year.**

**please send an E-mail to info@lvpcug.org stating your wishes.**

**Please do send an E-mail by March 3, 2014.**

**Tell us what you think, PLEASE**

March and April are the months to pay your membership dues for

May 1 2014 to April 30 2015

**Dues are \$30 per year** including your family.

Pay by cash or check at any meeting or mail a check, payable to

"Las Vegas PC Users Group" to;

LVPCUG

P.O. Box 363772

North Las Vegas, NV 89036

### **How to Create System Image with Windows 8.1**

A previous tip showed how to create a system image in Windows 8. In Windows 8.1, Microsoft changed the procedure and made it harder to find. In this tip, I will give the new way to make a system image.

As the previous tip described, an obscure feature called "Windows 7 File Recovery" for creating system images was tucked away in Windows 8. That applet is gone from Windows 8.1 but the same functionality is still there with a different name. It is found in the feature called "File History" that was described in this other tip. The function has the new name "System Image Backup" and here are the steps to access it:

[http://www.techsupportalert.com/content/how](http://www.techsupportalert.com/content/how-create-system-image-windows-81-file-history.htm)[create-system-image-windows-81-file](http://www.techsupportalert.com/content/how-create-system-image-windows-81-file-history.htm)[history.htm](http://www.techsupportalert.com/content/how-create-system-image-windows-81-file-history.htm)

## **Was Your Account Hacked? How to Find Out.**

[http://www.pcmag.com/article2/0,281](http://www.pcmag.com/article2/0,2817,2430033,00.asp?mailingID=477E3FDCF84B5D0638BCA574F8436360http://) [7,2430033,00.asp?mailingID=477E3](http://www.pcmag.com/article2/0,2817,2430033,00.asp?mailingID=477E3FDCF84B5D0638BCA574F8436360http://) [FDCF84B5D0638BCA574F8436360](http://www.pcmag.com/article2/0,2817,2430033,00.asp?mailingID=477E3FDCF84B5D0638BCA574F8436360http://) [http://](http://www.pcmag.com/article2/0,2817,2430033,00.asp?mailingID=477E3FDCF84B5D0638BCA574F8436360http://)

# **Password Management**

[http://www.howtogeek.com/176038/how-to](http://www.howtogeek.com/176038/how-to-run-a-last-pass-security-audit-and-why-it-cant-wait/)[run-a-last-pass-security-audit-and-why-it-cant](http://www.howtogeek.com/176038/how-to-run-a-last-pass-security-audit-and-why-it-cant-wait/)[wait/](http://www.howtogeek.com/176038/how-to-run-a-last-pass-security-audit-and-why-it-cant-wait/)

Membership in LVPCUG is your biggest bang for the buck. Where else can you learn, have problems diagnosed and get help fixing your hardware for \$30 per year?

Dues are \$30 per year. Checks should be made payable to LVPCUG and sent to: P.O. Box 363772 North Las Vegas, NV 89036 or can be paid in cash at any meeting.

### **our website: [www.lvpcug.com](http://www.lvpcug.org)**

**The Bytes of Las Vegas is published by the Las Vegas PC Users Group of Las Vegas, Nevada. Linda DiGiovanni, Editor**

LVPCUG Officers for fiscal year May 1, 2013 thru April 30, 2014 President: Ceazar Dennis Vice President: Charles Frederick Executive Vice President: Lee Eastburn Secretary: Jo Anne Rush Treasurer: Linda DiGiovanni